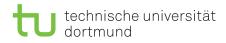

### Tutorial for Introduction to Computational Intelligence in Winter 2015/16

Günter Rudolph, Vanessa Volz Lecture website: https://tinyurl.com/CI-WS2015-16

Sheet 6, Block III Due date: 10 February 2016, 2pm Discussion: 11/12 February 2016

28 January 2016

# Exercise 6.1: Basic Probability Theory (4 Points)

Consider standard-bit-mutation on a bitstring of length n where the probability of flipping is p = 1/n for each bit.

- a) Calculate the probability that a certain bit is flipped at least once within t mutations.
- b) Calculate the probability that exactly k bits of the bitstring are flipped in one mutation.
- c) Given a bitstring x, calculate the probability that a certain bitstring y is the result of one mutation of x. Hint: Use the Hamming distance to relate bitstrings to each other.
- d) Calculate the expected number of flipped bits per mutation.

## Solution:

a) 
$$1 - (1 - \frac{1}{n})^t$$

b) 
$$\binom{n}{k} \left(\frac{1}{n}\right)^k \left(1 - \frac{1}{n}\right)^{n-k}$$

c) 
$$\left(\frac{1}{n}\right)^{H(x,y)} \left(1 - \frac{1}{n}\right)^{n - H(x,y)}$$

d) 
$$\sum_{i=1}^{n} p_i = n \frac{1}{n} = 1$$

# Exercise 6.2: Real-valued Optimization (3 Points)

Download and install the R-package cmaes (install.packages("cmaes")). This package also contains the three test problems f\_sphere, f\_rastrigin, and f\_rosenbrock (to be minimized). Compare the CMA-ES algorithm with the optimizer rbga in the package genalg (install.packages("genalg")) on these three problems. Repeat each algorithm at least 10 times for n = 10 decision variables. The number of function evaluations shall be fixed to 10000 and the search space be restricted to  $[-5, 5]^n$ . Average the obtained function values of the best solutions. Plot, report, and interpret the results.

# Exercise 6.3: SMS-EMOA (9 Points)

You are playing a paladin in a video game and have three different attacks available. The mana needed to cast a spell and the damage caused are detailed in the table:

| name             | damage [HP] | mana [MP] |
|------------------|-------------|-----------|
| Avenger's Shield | 4           | 1         |
| Hammer of Wrath  | 3           | 1         |
| Holy Nova        | 4           | 3         |

You have 5 mana available, but you can still only cast one spell once at most. Your goal is to select a combination of attacks that maximises the damage output while at the same time minimising mana consumption.

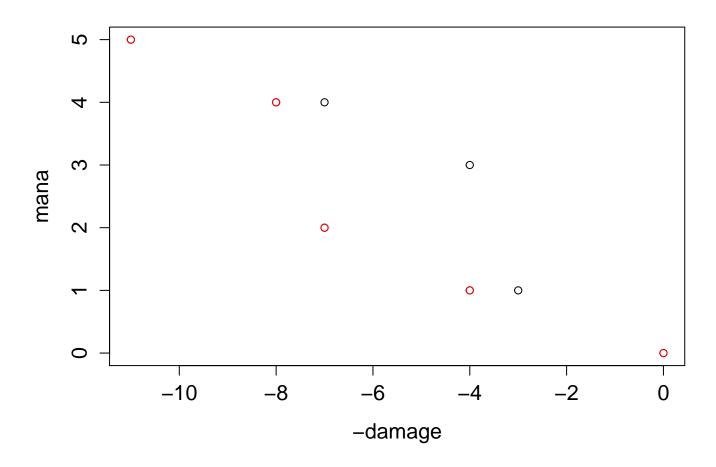

Figure 1: Solutions plot, non-dominated points are red

- a) Plot the objective values of all possible solutions. Identify the non-dominated set. In a scenario with an opponent with 4 health points, which attack combination would you choose?
- b) Assume you wanted to solve the problem as a single-objective minimisation problem and use a sum of the two objectives as a fitness value. Calculate the fitness value for all solutions. Discuss if there are any problems with aggregating the objective values with a weighted sum for this problem.
- c) You now want to solve the problem as a multi-objective minimisation problem using the SMS-EMOA algorithm. Use a populations size of  $\mu = 3$  with random initialisation, uniform crossover and global mutation with  $p_m = \frac{1}{n}$  (*n* is the length of your genes). For a budget of 7 function evaluations calculate the result of the SMS-EMOA-run by hand. Detail all calculation steps and assume your random number generator results in the sequence of numbers in file randNo.txt.

#### Solution:

- a) non-dominated set: (1,1,1) (1,0,1) (1,1,0) (1,0,0) (0,0,0), Scenario 4 HP: (1,0,0), plot in figure 1. Attention: (-7,4) and (-3,1) are only weakly dominated.
- b) The problem is (1,0,1) because with a weighted sum resulting in a linear function specifying the optimum, its value would never be found because together with the neighbouring non-dominated points, it forms a concave shape.
- c) random initialisation, 1 if random value greater 0.5

\* (0,0,1) (rv 1-3)

\* (1,0,0) (rv 4-6)

\* (0,1,0) (rv 7-9)

- function evaluations (3): (-4,3) (-4,1) (-3,1)
- random parent selection: (1,3) (rv 10-11)
- crossover (0,1,1) (rv 12-14)
- mutation (0,1,1) (rv 15-17)
- function evaluation (4): (-7,4)
- Ranking: (1,0,0) and (0,1,1) have rank 1, others rank 2
- Hypervolume contribution, refPoint is (-4,4): hv(0,0,1) < hv(0,1,0)
- resulting population: (1,0,0) (0,1,0) (0,1,1)
- random parent selection: (1,2) (rv 18-19)
- crossover (0,0,0) (rv 20-22)
- mutation (0,0,1) (rv 23-25)
- function evaluation (5): (-4,3)
- child was eliminated before, so resulting population: (1,0,0) (0,1,0) (0,1,1)
- random parent selection: (2,1) (rv 26-27)
- crossover (1,1,0) (rv 28-30)
- mutation (1,1,1) (rv 31-33)
- function evaluation (6): (-11,5)
- Ranking: only (0,1,0) has rank 2, rest 1
- Resulting population (1,0,0) (0,1,1) (1,1,1)
- random parent selection (1,3) (rv 34-35)
- crossover (1,1,0) (rv 36-38)
- mutation (0,1,1) (rv 39-31)
- function evaluation (7): (-7,4)
- child same as parent, so resulting population: (1,0,0) (0,1,1) (1,1,1)
- stop after 7 function evaluations

### Exercise 6.4: Variation operator Design (4 Points)

- a) Approximate the entropy of the following distributions using their R implementations and verify that the normal distribution has the maximum value:
  - normal distribution with mean  $\mu = 0$  and variance  $\sigma^2 = 4$ : N(0, 2)
  - student-t distribution with  $\frac{8}{3}$  degrees of freedom
  - laplace distribution with location  $\mu = 0$  and scale  $b = \sqrt{2}$

```
\begin{array}{l} 1 \\ dLaPlace = function(x, mu, b) \\ return((1/(2*b))*exp(-abs(x-mu)/b)) \\ 3 \\ \end{array}
```

### Listing 1: laPlaceDensity.R

b) The parameters of the above functions are selected so that all distributions have a mean of 0 and a variance of 4. Why is that necessary when comparing the values of their entropy?

#### Solution:

- normal: 2.112086 with absolute error < 0.00014, analytic:  $\frac{1}{2}\log(2\pi e\sigma^2) \approx 2.112086$
- student t: 1.819824 with absolute error  $< 5.6 * 10^{-5}$ , analytic:  $\frac{df+1}{2} \left[ \psi \left( \frac{1+df}{2} \right) \psi \left( \frac{df}{2} \right) \right] + \log \left[ \sqrt{df} B \left( \frac{df}{2}, \frac{1}{2} \right) \right] \approx 1.819824$ , with digamma function  $\psi$ , beta function B and degrees of freedom df.
- la place: 2.039721 with absolute error  $< 9.8 \times 10^{-5}$ , analytic:  $\log(2be) \approx 2.039721$
- Normal distribution is max entropy if  $\sigma, \theta$  are known, so the comparison in a) to verify that it is the maximum entropy distribution only makes sense for given  $\sigma, \theta$ .